### • **Calcolo della funzione di trasferimento P(s)**

Trasformando secondo Laplace il modello implicito ingresso-uscita lineare e stazionario dell'impianto P

$$
\frac{d^3 y(t)}{dt^3} + 20 \frac{d^2 y(t)}{dt^2} + 100 \frac{dy(t)}{dt} = 10000 \frac{du(t)}{dt} + 10000u(t)
$$

ottengo:

$$
s^{3}Y(s) + 20s^{2}Y(s) + 100sY(s) = 10000sU(s) + 10000U(s)
$$

Da tale relazione si ricava:

$$
P(s) = \frac{Y(s)}{U(s)} = \frac{10000s + 10000}{s^3 + 20s^2 + 100s}
$$

• **Progetto del controllore in base alle specifiche** 

$$
r(t) = 5\delta_{-3}(t) \Rightarrow y_d(t) = 20\delta_{-3}(t)
$$
  

$$
r(t) = 5\delta_{-3}(t) \Rightarrow e_{A,\infty} = 8
$$

Lavorando nel dominio di Laplace ottengo:

$$
R(s) = \frac{5}{s^3} \qquad Y_d(s) = \frac{20}{s^3}
$$

Sapendo che  $Y_d(s) = K_d * R(s)$  posso ricavarmi  $K_d$ e quindi H come segue:

$$
K_d = \frac{Y_d(s)}{R(s)} = \frac{20}{s^3} * \frac{s^3}{5} = 4 \implies H = \frac{1}{K_d} = \frac{1}{4}
$$

Avendo in questo caso come ingresso una rampa parabolica (quindi l'ordine del segnale canonico è: k=2), per avere a regime un errore finito dobbiamo fare in modo che in G(s)=C(s)\*P(s) vi siano 2 poli nell'origine (h=2). Avendo la P(s) un solo polo nell'origine, bisogna aggiungerne un altro in C(s). Quindi il controllore C(s) sarà del tipo:

$$
C(s) = \frac{K_c}{s}
$$

La funzione di trasferimento di catena diretta e di anello aperto sarà:

$$
G(s) = C(s) * P(s) = \frac{K_c}{s} * \frac{10000s + 10000}{s^3 + 20s^2 + 100s}
$$

#### SCARICATO DA www.riccardogalletti.com/appunti\_gratis/

**2**

Sapendo che l'errore a regime con k=2 e h=2 è uguale a:

$$
e_{A,\infty} = \frac{K_d^2 R_0}{G_0}
$$

e sapendo che  $R_0 = 5$ , non resta che calcolare  $G_0$  come segue:

$$
G_0 = \lim_{s \to 0} s^2 G(s) = \lim_{s \to 0} s^2 * \frac{K_c}{s} * \frac{10000s + 10000}{s^3 + 20s^2 + 100s} = \lim_{s \to 0} K_c * \frac{10000s^3 + 10000s^2}{s^4 + 20s^3 + 100s^2} = 100 * K_c
$$

Ora è possibile imporre che l'errore a regime sia 8:

$$
\frac{{K_d}^2 R_0}{G_0} = 8 \Longrightarrow \frac{16 * 5}{100 K_c} = 8 \Longrightarrow K_c = \frac{1}{10}
$$

Il controllore sarà quindi: *s*  $C(s)$ 10  $(s) = \frac{1}{10}$ 

• **Verifica di astaticità del sistema a ciclo chiuso nei confronti dell'ingresso non manipolabile**  $\delta$ <sub>-1</sub>(*t*)

Affinché il sistema si astatico nei confronti dell'ingresso non manipolabile  $\delta_{-1}(t)$  bisogna verificare tale condizione:

$$
\lim_{s \to 0} s * E_D = \lim_{s \to 0} -\frac{K_d * P_0 * s^{h_1}}{K_d * s^{h_1 + h_2} + C_0 * P_0} * \frac{D_0}{s^k} \to 0
$$

Questa condizione è verificata  $\Leftrightarrow h_1 > k$ . Visto che  $h_1$  rappresenta il numero di poli nell'origine di C(s) e k rappresenta l'ordine del disturbo si può concludere che la condizione è verificata poiché  $h_1=1$  e k=0.

## • **Verifica delle proprietà di stabilità per il sistema a ciclo chiuso al variare del guadagno K<sup>c</sup>**

Prima di tutto bisogna calcolare la funzione di trasferimento a ciclo chiuso:

$$
W(s) = \frac{G(s)}{1 + F(s)} = \frac{C(s)P(s)}{1 + H(s)C(s)P(s)}
$$

In questo caso i poli di W(s) sono proprio gli zeri di 1+F(s) che, per avere un sistema a ciclo chiuso stabile, devono essere tutti a parte reale negativa. E' conveniente quindi analizzare il solo numeratore di 1+F(s).

**3**

 $^{4}$  +  $^{8}$   $^{3}$  +  $^{4}$   $^{0}$   $^{2}$  $^{4}$   $\sqrt{80}$   $^{3}$   $\sqrt{400}$   $^{2}$  $3^3 + 20s^2 + 100s$   $4s^4 + 80s^3 + 400s^2$  $4s^4 + 80s^3 + 400$  $4s^4 + 80s^3 + 400s^2 + 1000s + 1000$  $1+\frac{1000s+1000}{1-\frac{4}{5}}$  $20s^2 + 100$  $*\frac{10000s+10000}{2}$ 10  $*\frac{1}{10}$ 4  $1 + F(s) = 1 + H(s)C(s)P(s) = 1 + \frac{1}{s}$  $s^4 + 80s^3 + 400s$  $s^4 + 80s^3 + 400s^2 + 1000s$  $s^4 + 80s^3 + 400s$ *s*  $s^3 + 20s^2 + 100s$ *s s*  $F(s) = 1 + H(s)C(s)P(s) = 1 + \frac{1}{s} + \frac{1}{s} + \frac{10000s + 10000}{s} = 1 + \frac{1000s + 1000}{s} = 1$  $+80s^3 +$  $=\frac{4s^4+80s^3+400s^2+1000s+1}{4s^4+80s^3+100s^2+100s+1}$  $+80s^3 +$  $=1+\frac{1000s+1}{1.4 \cdot 0.013}$  $+20s^2 +$  $+ F(s) = 1 + H(s)C(s)P(s) = 1 + \frac{1}{s} * \frac{1}{10^{s}} * \frac{10000s}{s}$ 

Devo ora verificare che gli zeri del numeratore siano tutti a parte reale negativa. Ciò è verificato poiché le radici sono:

-14.0636  $-1.9162 + 2.1856i$ -1.9162 - 2.1856i -2.1040

Il sistema a ciclo chiuso ottenuto per  $K_c = \frac{1}{10}$  $\frac{1}{10}$  risulta essere stabile. Non resta che controllare con il criterio di Nyquist quali valori di *K<sup>c</sup>* garantiscono stabilità al sistema a ciclo chiuso. Scrivo innanzitutto la  $F(j\omega)$  con  $K_c$  unitario:

$$
F(j\omega) = \frac{2500j\omega + 2500}{j\omega^4 + 20j\omega^3 + 100j\omega^2}
$$

Utilizzando Matlab e inserendo la  $F(j\omega)$  nel calcolatore si ha:

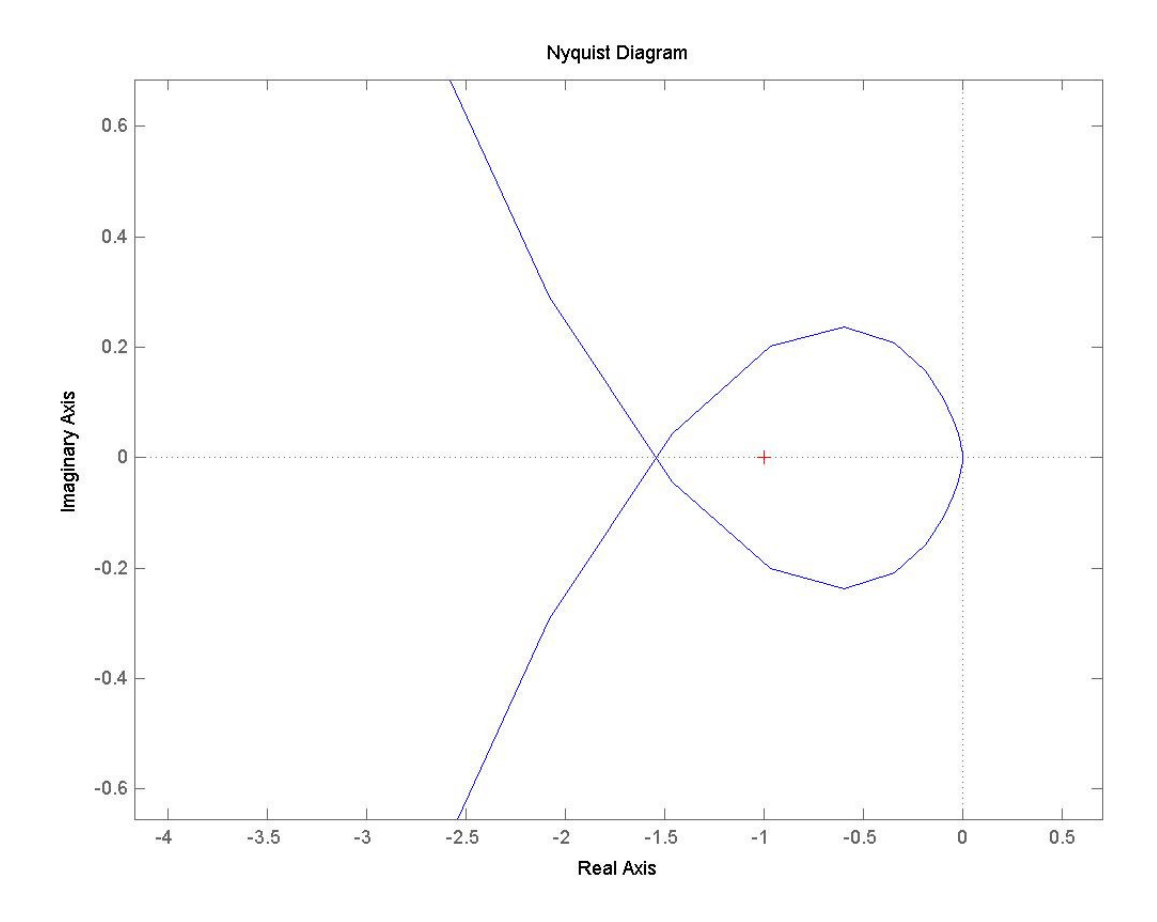

Il teorema di Nyquist afferma che se il diagramma completo della F(jw) circonda il punto critico (-1,0) un numero di volte (contato positivamente in senso antiorario) pari al numero di poli a parte reale positiva di  $F(j\omega)$ , allora il sistema a ciclo chiuso sarà asintoticamente stabile.

In questo caso la  $F(j\omega)$  ha i seguenti poli:

0

 $\Omega$ 

-10

-10

Non ci sono poli a parte reale positiva, quindi affinché ci sia stabilità asintotica non ci deve essere alcun circondamento del punto critico; inoltre  $K_c$  deve appartenere all'intervallo (0,  $K_{c_{\text{max}}}$ ).

Il valore d'intersezione tra la curva e l'asse reale è -1.54.  $K_{c_{\text{max}}}$  sarà allora uguale a:

$$
K_{c_{\text{max}}} = \frac{1}{1.54} = 0.649
$$

Per avere l'errore delle specifiche si era calcolato  $K_c = \frac{1}{10}$  $\frac{1}{10}$  <  $K_{c_{\text{max}}}$ . Il sistema a ciclo chiuso ottenuto è quindi asintoticamente stabile.

#### • **Modifica di C(s) secondo l' ulteriore specifica**

$$
F(j\omega): m_{\varphi} = 40^{\circ}, \omega_t = 10rad/s
$$

L'introduzione tra le specifiche del margine di fase ci impone una modifica del controllore tramite l'apporto di una rete correttrice. Innanzitutto bisogna tracciare, con l'utilizzo di Matlab, il diagramma di Nichols della  $F(j\omega)$  per stabilire la correzione da apportare.

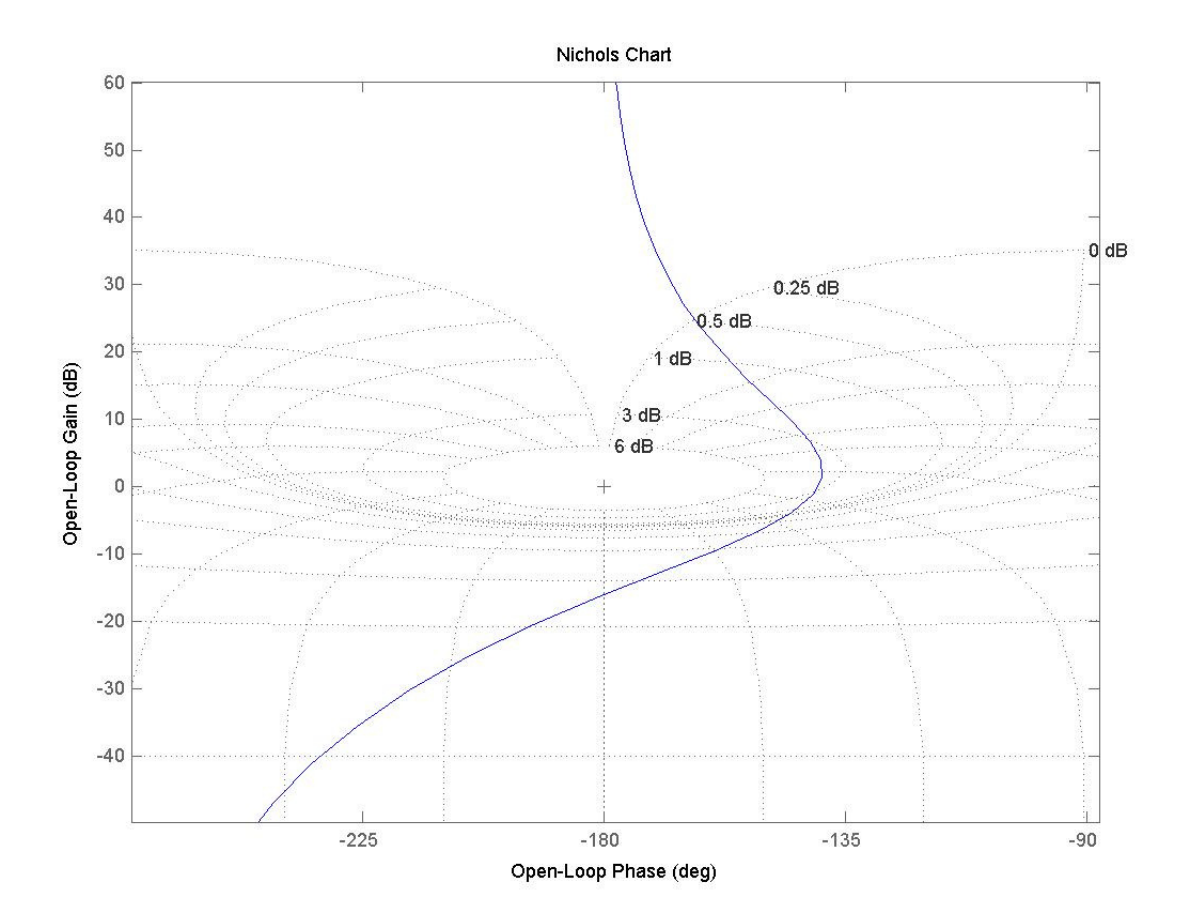

**5**

Dal diagramma si può notare che il punto in cui  $\omega$ =10 rad/s, corrisponde sull'asse delle ascisse a -185° e sull'asse delle ordinate a 18 *db* . Bisogna quindi portare questo punto in corrispondenza di quello individuato dal margine di fase dato da: -180°+40°= -140°. La correzione da apportare è pari quindi a:  $\Delta \varphi = 45^\circ$ ,  $\Delta M = 18_{db}$ . Bisogna quindi anticipare di 45° e amplificare di 18<sub>db</sub>. Ciò è consentito dalla rete anticipatrice che modificherà il controllore in questo modo:

$$
C(s) = \frac{1}{10s} * \frac{1 + s\tau}{1 + s\alpha\tau}
$$

Per calcolare α e τ bisogna ricorrere alle seguenti formule valide per ∆*M* espresso in numeri naturali e  $\Delta \varphi$  espresso in radianti:

$$
\tau = \frac{1}{\omega_t} \frac{\Delta M \sqrt{1 + t g^2 (\Delta \varphi)} - 1}{t g (\Delta \varphi)} = 1.023
$$

$$
\alpha = \frac{1}{\omega_t * \tau * \Delta M} \sqrt{1 + (\omega_t * \tau)^2 - \Delta M^2} = 0.08
$$

con

$$
\Delta M = 18_{ab} = 7.94
$$

$$
\Delta \varphi = 45^{\circ} = \frac{\pi}{4}
$$

Quindi il controllore C(s) corretto sarà:

$$
C(s) = \frac{1}{10s} * \frac{1+1.023s}{1+0.082s}
$$

La nuova F(s) sarà quindi:

$$
F(s) = C(s)^{*}P(s)^{*}H(s) = \frac{1}{10s} * \frac{1+1.023s}{1+0.082s} * \frac{10000s + 10000}{s^{3} + 20s^{2} + 100s} * \frac{1}{4} = \frac{255.8s^{2} + 505.8s + 250}{0.082s^{5} + 2.64s^{4} + 28.2s^{3} + 100s^{2}}
$$

e quindi il nuovo diagramma di Nichols della *F*(*jω*) sarà:

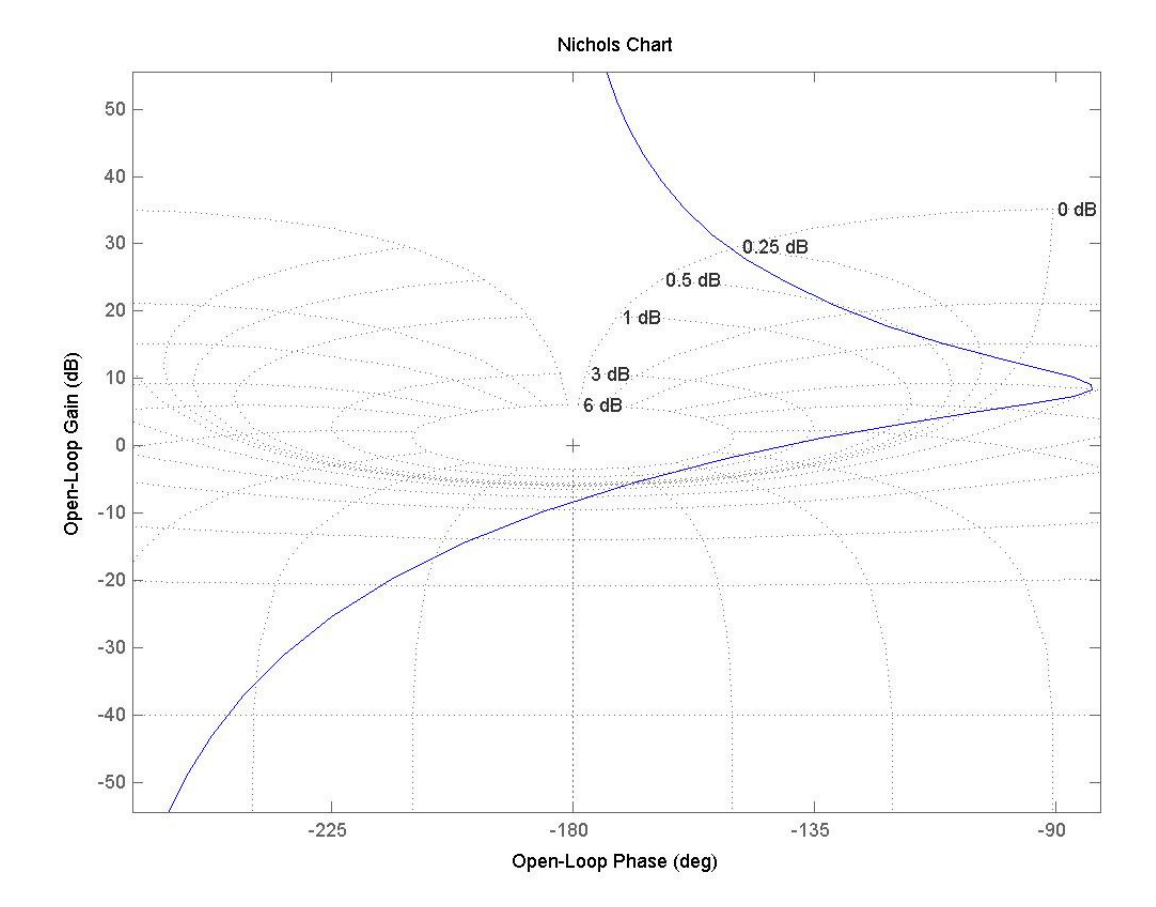

# • **Valutazione delle specifiche di comportamento mediante l'applicazione dei legami globali**

Si fa ora riferimento alla funzione di trasferimento a ciclo chiuso ottenuta dopo le varie modifiche:

$$
W(s) = \frac{83.9s^7 + 2867s^6 + 3.428 \times 10^4 s^5 + 1.62 \times 10^5 s^4 + 230520s^3 + 100000s^2}{0.0067s^{10} + 0.433s^9 + 11.59s^8 + 186.3s^7 + 2040s^6 + 1.421 \times 10^4 s^5 + 5.05 \times 10^4 s^4 + 57630s^3 + 25000s^2}
$$

Per ricavare alcuni parametri utili per la valutazione delle specifiche di comportamento, si fa riferimento al diagramma di Bode:

**7**

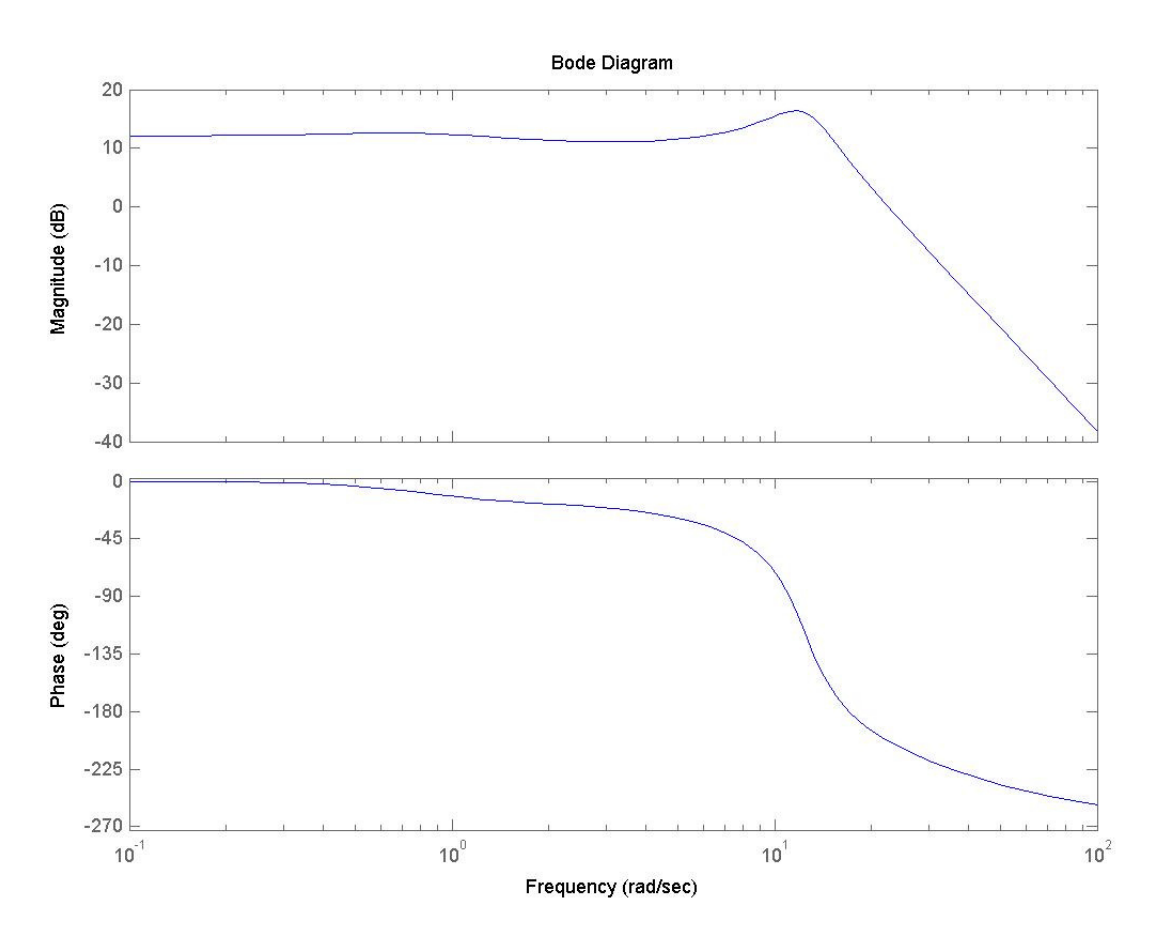

Dal diagramma si può ricavare:

 $M_r = 4.3$  *db*  $M_r = 1.64$  $|\varphi_{20db}| = -219$ °  $\omega_{6db} = 18.1$ rad / s  $\omega_{3db} = 16.4$  *rad l s*  $\omega$ <sup>-</sup> = 14.2*rad* / *s*  $B_{6db} = 2.88 Hz$  $B_{3db} = 2.61Hz$  $B = 2.26Hz$ 

Utilizzando questi parametri nelle relazioni dei legami globali, si possono ricavare le specifiche di comportamento nel dominio del tempo:

- Tempo di salita  $\Rightarrow t_r = \frac{0.15}{R} = 0.16s$ *B t db*  $r = \frac{0.45}{R} = 0.16$ 6  $\Rightarrow t_r = \frac{0.43}{R}$
- Tempo all'emivalore  $\Rightarrow t_e = \frac{17.20ab}{R} = 0.15s$ *db db*  $e = \frac{15.0000}{R} = 0.15$ B  $0.002*$ 6  $\Rightarrow t_e = \frac{0.002 * |\varphi_{20db}|}{R} =$
- Periodo della prima oscillazione  $\Rightarrow T = \frac{1.22}{R} = 0.54s$ *B*  $T = \frac{1.22}{R} = 0.54$  $\Rightarrow T = \frac{1.22}{R}$
- Sovraelongazione  $\Rightarrow s = 0.42 * ln(\frac{M_r * B_3}{R_r}) + 0.18 =$  $0.42 * ln($ 6 3 *B*  $M_{r}$   $*$   $B$  $s = 0.42 * ln(\frac{m_r}{R}) + 0.18 = 0.35$
- Tempo di assestamento al 5%  $\Rightarrow t_{a.5\%} = \frac{1}{R} * (2.16 * \frac{1000 \text{ m/s}}{R} 0.4) = 0.98s$ *B*  $M_{\tau}$  \*  $B$ *B t db*  $r$   $\boldsymbol{\mu}$ <sub>3db</sub> *db*  $a_{a,5\%} = \frac{1}{R} * (2.16 * \frac{100 \times 10^{8} \text{ m/s}}{R} - 0.4) = 0.98$ \*  $\frac{1}{2}$  \* (2.16 \* 6 3 6  $\Rightarrow t_{a,5\%} = \frac{1}{R} * (2.16 * \frac{M r}{R} - 0.4) =$

# • **Verifica della correttezza dei risultati mediante la simulazione della risposta indiciale**

Mediante la simulazione con simulink è possibile calcolare graficamente le specifiche di comportamento:

- Tempo di salita: 0.08s
- Tempo all'emivalore: 0.14
- Periodo della prima oscillazione: 0.52s
- Sovraelongazione: 0.87
- Tempo di assestamento al 5%: 2.56s

I valori trovati graficamente risultano essere quindi relativamente prossimi ai valori trovati tramite le relazioni dei legami globali, ad eccezione della sovraelongazione e del tempo di assestamento al 5%.